## **Short procedure Travel Reimbursement Request (TRR) for eligible participants**

(extended information see http://www.cost.eu/download/Travel-Reimbursement-Instructions.pdf)

## DURING MEETING:

- Sign attendance lists every day!
- Keep all the original receipts/ e-tickets of your travel +Hotel invoice (for shuttle transfer!) Boarding passes are only needed when submitted invoice/travel itinerary does not detail travel times. Both travel dates and the timings must be clearly visible on all travel itineraries.

AFTER THE MEETING: (ASAP but max. within 30 days!)

Open your TRR (*via link in invitation sent by COST!)* 

Step 2/5: if not done yet, click 'Yes' to accept reimbursement

Step 3/5: fill in your travel information and expenses according to our rules below (they can deviate from COST rules!):

All travel expenses should be claimed in the TRR for the COST WG-meeting and not in the TRR for the workshop/SC meeting! USE SCHEDULE BELOW!

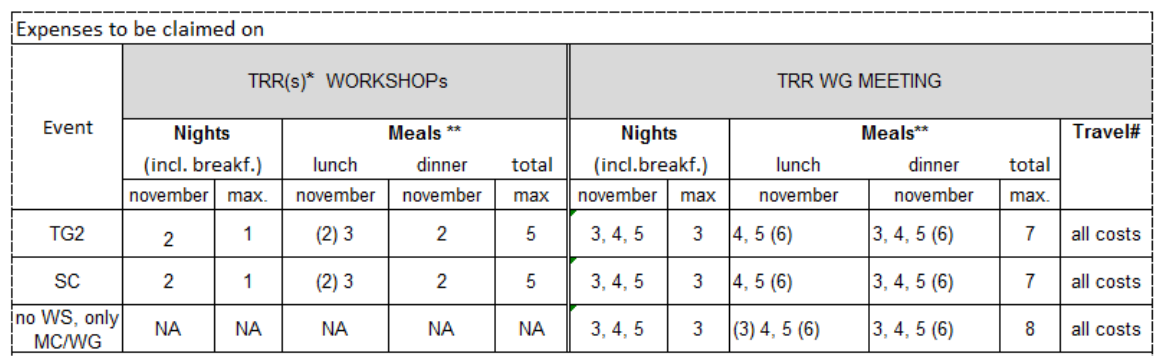

\*\* max number of meals depending on travel time (date between brackets)

• **Accommodation**= 65 EUR/night incl. breakfast, **meals** = 20 EUR; Max. number of nights/meals depends on travel time; no receipts required.

## **Transport by car:** always upload + print road map.

- o Home-airport/train station-home = **Local transport**!
- o Crossing country borders or distance>200 km: claim as Travel!
- o Driving alone='0' , taking other COST **reimbursed** passengers with you? Fill in name(s).
- **Local transport =** *All types of transport in your country and the country where meeting takes place (homestation/airport, airport/train station-meeting venue etc.). Only transport crossing country boundaries or long distances (>200km) should be claimed as Travel.*
	- o Transfer airport-hotel (on hotel invoice!)
	- o Total ≤25 EUR: no receipts needed but indicate type of journey under "Justification"
	- o Total > 25 EUR: 1) original receipts of all trajectories required! (displaying date+amount) 2) detail all segments of journey on TRR
	- o Select 'type of transport' in form

Upload scans/print of **ALL** supporting documents/receipts/ (e)tickets/maps

Step4/5: check your bank details.

- If incorrect modify via *http://e-services.cost.eu.*
- Preview your TRR and modify if necessary.

## Step5/5: submit

- print  $+$  sign/date TRR (pref. with blue ink)
- Send signed TRR+ **all original** tickets/receipts/documents/route map **as registered mail** to Ir. Ellen Wilderink /WUR, Wageningen University/Forest Ecology and Forest Management/ **P.O. Box 47** /6700 AA Wageningen/ The Netherlands